#### 2ndQuadrant<sup>®</sup> PostgreSQL

# Desbravando PG Hooks

Rafael Castro

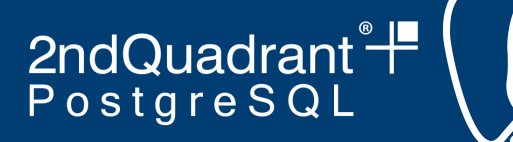

## **Sobre mim...**

- Desenvolvedor (Python, C, ...)
- DBA PostgreSQL
- Criador e mantenedor da ferramenta OmniDB

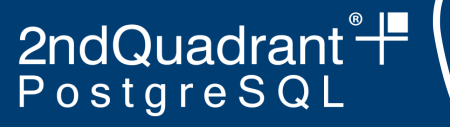

# **Sumário**

- Introdução a Hooks
- Lista de Hooks
- Exemplos Úteis
- Depurador PL/pgSQL com Hooks
- Plus: Background Workers

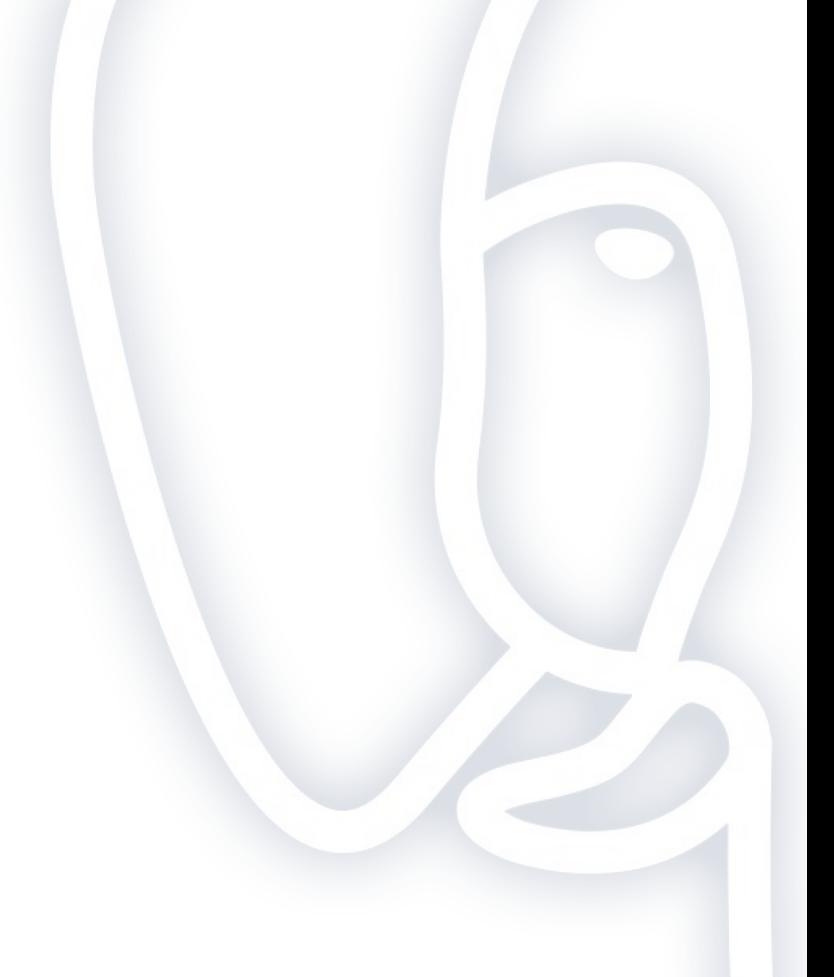

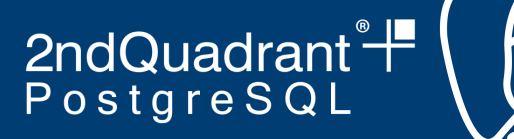

#### **Como customizar o PG?**

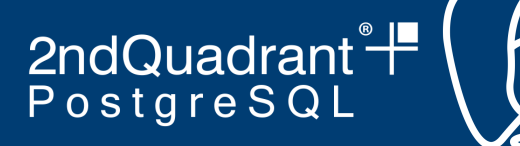

● Funções / Procedimentos

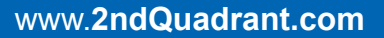

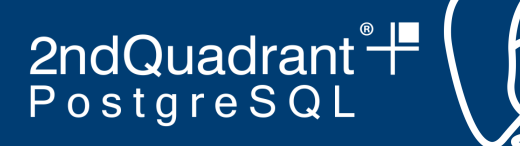

- Funções / Procedimentos
- **Tipos**

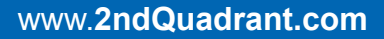

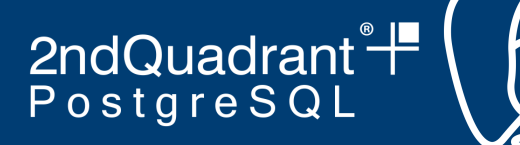

- Funções / Procedimentos
- **Tipos**
- Operadores

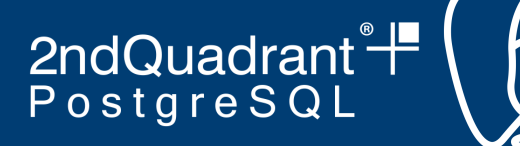

- Funções / Procedimentos
- **Tipos**
- Operadores
- Agregadores

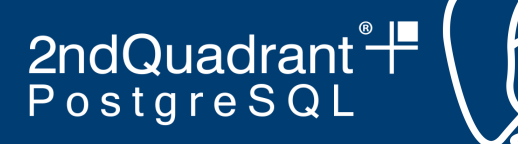

- Funções / Procedimentos
- **Tipos**
- Operadores
- Agregadores
- Extensões

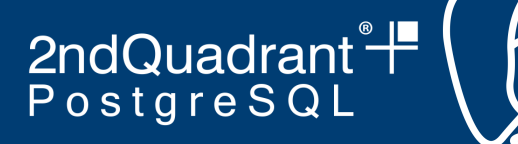

- Funções / Procedimentos
- **Tipos**
- Operadores
- Agregadores
- **Extensões**
- **● Ganchos (Hooks)**

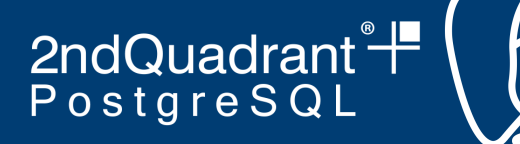

- Funções / Procedimentos
- **Tipos**
- Operadores
- Agregadores
- **Extensões**
- **● Ganchos (Hooks)**
- **● BG Workers**

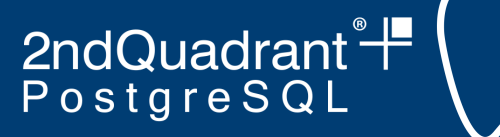

# **Hooks - Introdução**

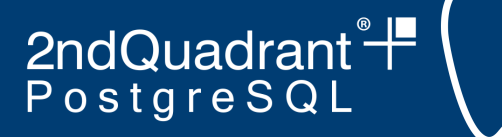

# **Hooks - Introdução**

● Extender / Modificar / Interromper operações

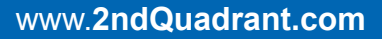

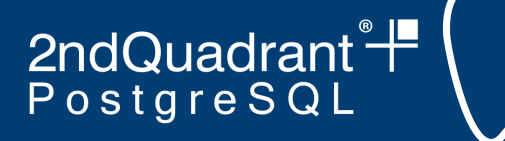

# **Hooks - Introdução**

- Extender / Modificar / Interromper operações
- Biblioteca externa escrita em C

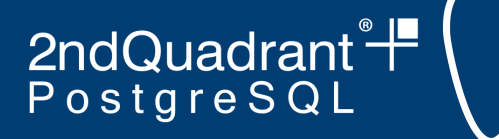

# **Hooks - Introdução**

- Extender / Modificar / Interromper operações
- Biblioteca externa escrita em C
- Carregada com *"shared\_preload\_libraries"*

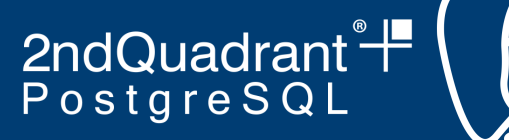

#### **Hooks - Implementação**

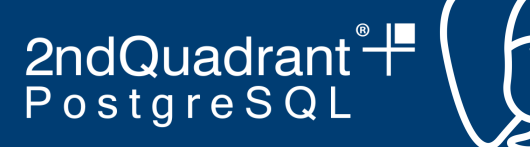

● Ponteiros *NULL* espalhados pelo código-fonte do PG

*src/backend/commands/user.c*

47  $/*$  Hook to check passwords in CreateRole() and AlterRole() \*/ check password hook type check password hook =  $NULL;$ 50

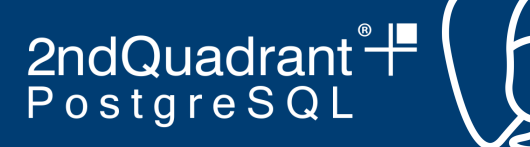

● Bibliotecas apontam ponteiros para funções específicas

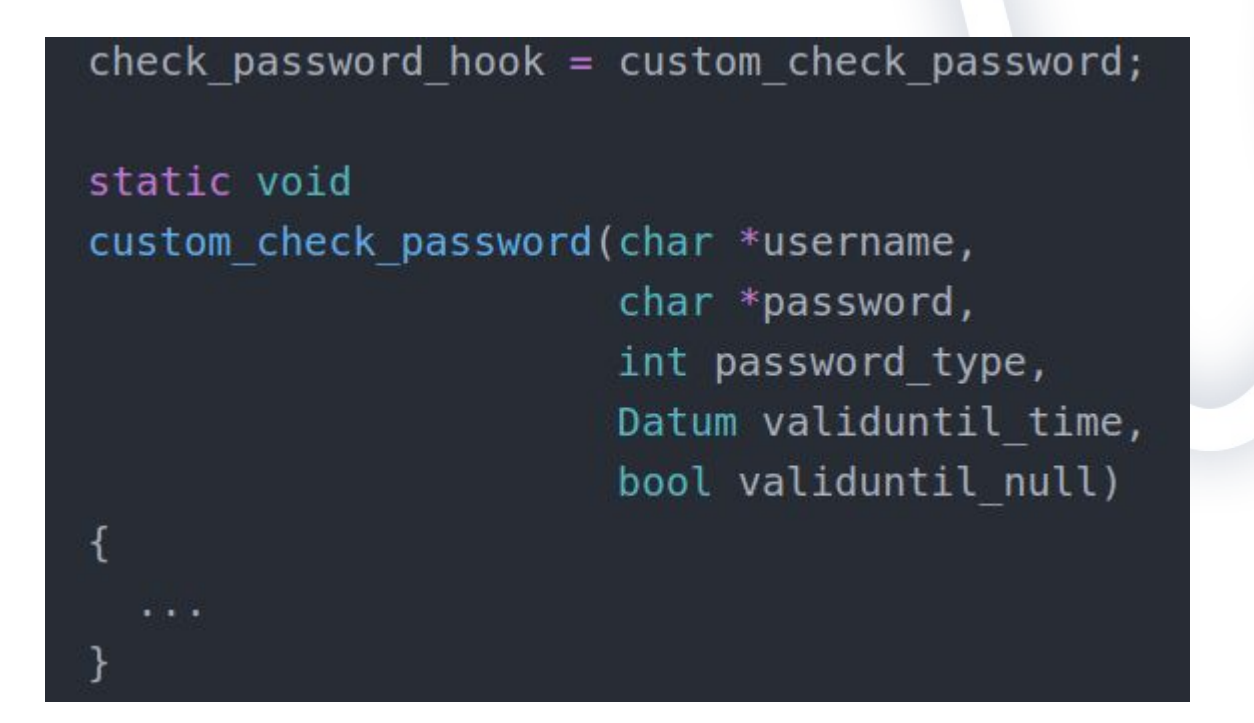

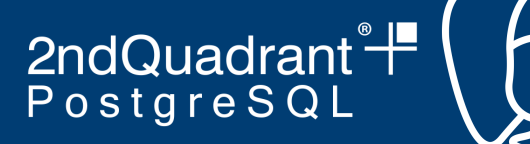

Função PG init() chamada quando PG inicia

void PG init(void)

check\_password\_hook = custom\_check\_password;

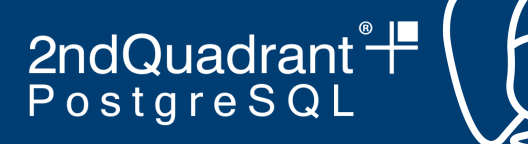

● PG MODULE MAGIC - Checagem de compatibilidade

#### #include "postgres.h"

#include <limits.h>

#include "access/parallel.h" #include "commands/explain.h" #include "executor/instrument.h" #include "jit/jit.h" #include "utils/guc.h"

#ifdef PG MODULE MAGIC PG\_MODULE\_MAGIC; #endif

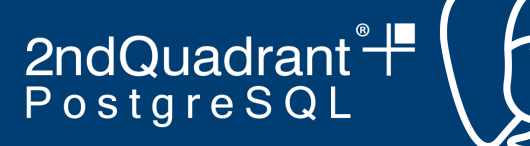

Função PG fini() chamada quando PG é desligado

void PG fini(void) check password hook =  $NULL;$ 

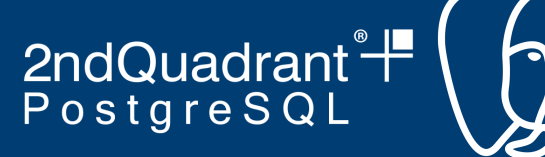

# **Hooks - Boas práticas**

Bibliotecas devem coexistir em harmonia (encadeamento)

```
static check password hook type prev check password hook = NULL;
void PG init(void)
  prev check password hook = check password hook;
  check password hook = custom check password;
void PG fini(void)
  check password hook = prev check password hook;
```
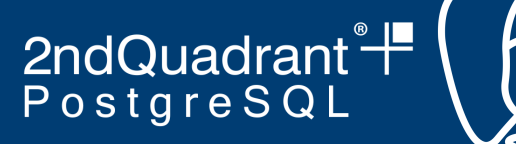

# **Hooks - Boas práticas**

Bibliotecas devem coexistir em harmonia

```
static void
custom check password (char *username,
                      char *password,
                      int password type,
                      Datum validuntil time,
                      bool validuntil null)
 if (prev check password hook)
        (*prev check password hook) (username, password,
                              password_type, validuntil_time,
                              validuntil null);
```
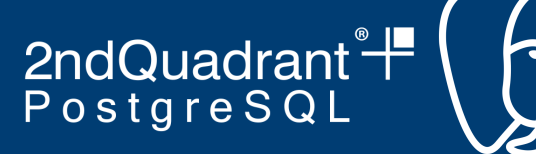

# **Hooks - Boas práticas**

Hooks que substituem devem chamar função original

```
static void custom process utility(Node *parsetree, const char *queryString,
    ParamListInfo params, DestReceiver *dest,
    char *completionTag, ProcessUtilityContext context)
  if (prev utility hook)
        (*prev utility hook) (parsetree, queryString,
                              context, params,
                              dest, completionTag);
  else
    standard ProcessUtility(parsetree, queryString,
                            context, params,
                            dest, completionTag);
```
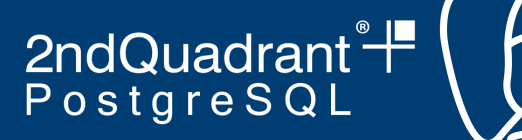

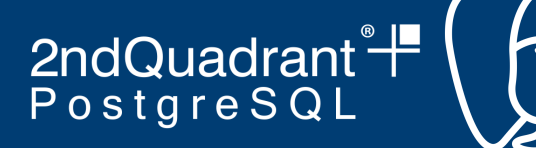

- **Gerais** 
	- *emit\_log\_hook*: Chamado antes de escrever linha de log
	- *shmem\_startup\_hook*: Chamado após PG criar região de memória compartilhada

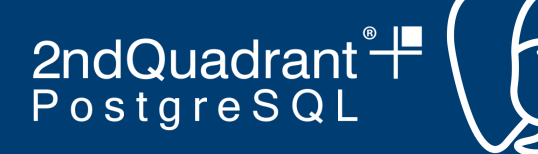

- Segurança
	- *password\_check\_hook*: Chamado ao executar CREATE ROLE or ALTER ROLE (para mudar senha)
	- *ClientAuthentication\_hook*: Chamado após PG realizar autenticação de usuário (e antes de retornar ao cliente)

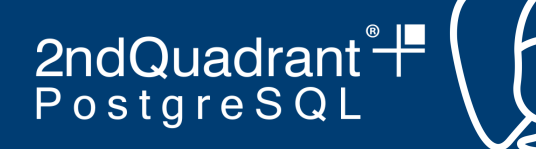

- Gerenciamento de funções
	- *fmgr\_hook*: Chamado antes e logo depois de uma função ser executada (chamado 2x)

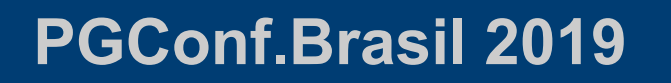

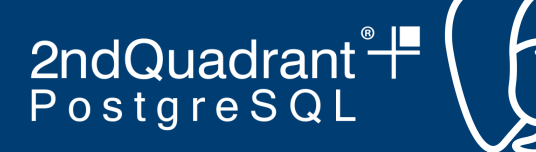

- Planejador
	- *explain\_get\_index\_name\_hook*: Chamado durante explain, para alterar o mecanismo de criação de nomes de índices fictícios

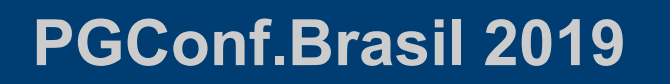

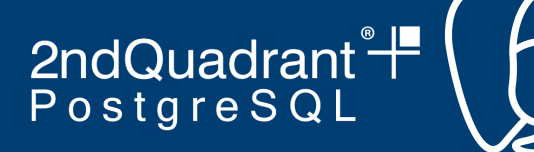

- **Execução** 
	- *ExecutorStart\_hook*: Chamado antes da execução de um planejamento de query
	- *ProcessUtility\_hook*: Chamado antes da execução de operações do *Process Utility*, responsável pela execução de DDL

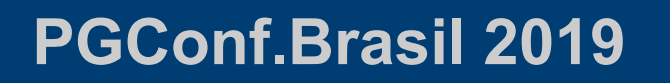

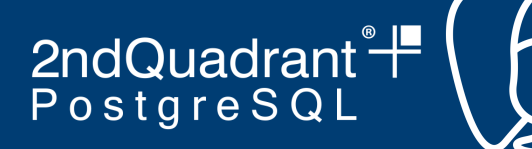

- PL/pgSQL
	- *func beg*: Chamado antes da execução de uma função PL/pgSQL
	- *stmt beg*: Chamado antes da execução de uma linha de comando do corpo de uma função PL/pgSQL

2ndQuadrant<sup>e</sup>

#### **Exemplos**

● *Contrib: passwordcheck*

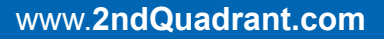

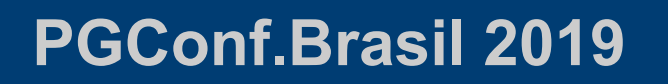

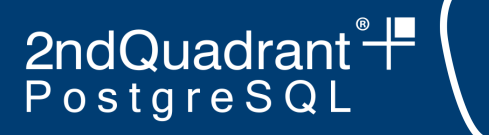

# **Exemplos**

● *Michael Paquier: Superuser restrictions*

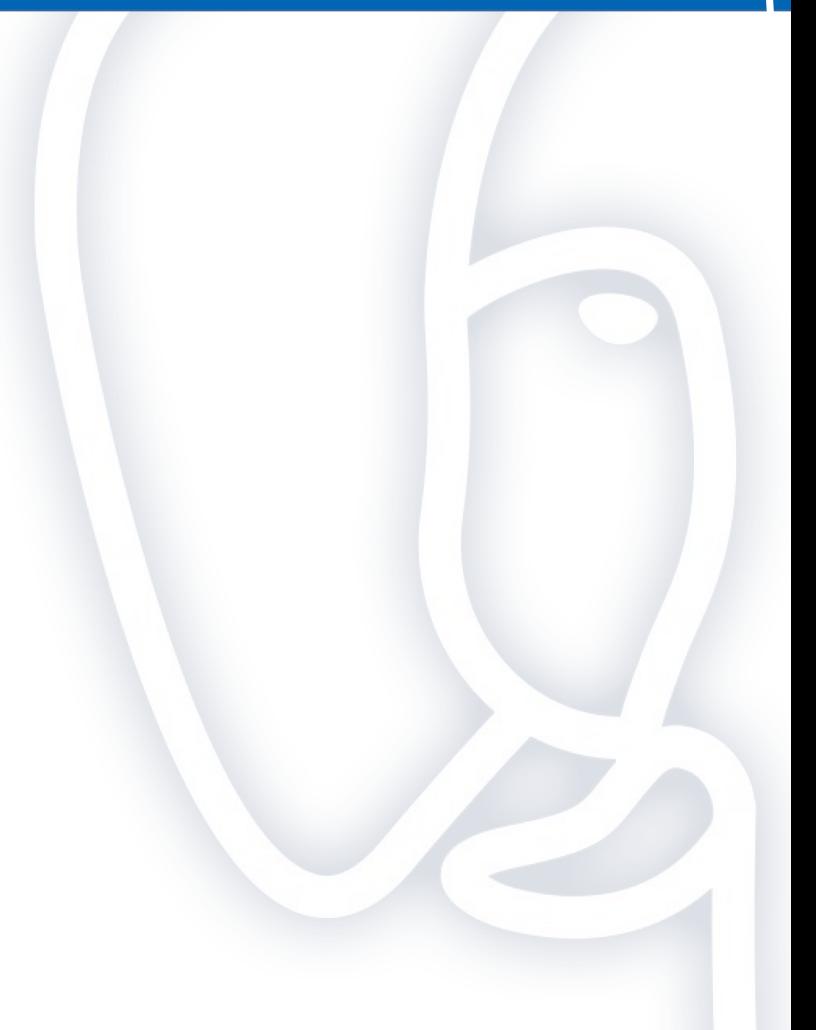

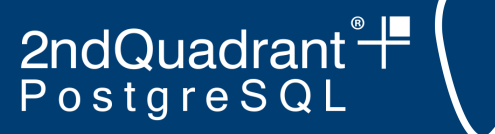

#### **Exemplos**

*● Contrib: auto explain*

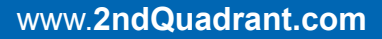

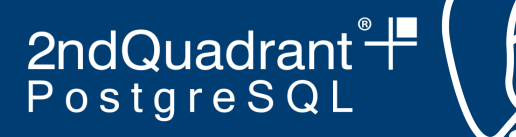

## **Depurador PL/pgSQL**

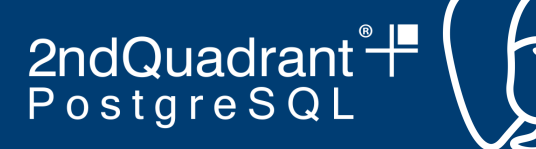

Depurar funções PL/pgSQL utilizando interface gráfica

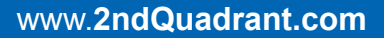

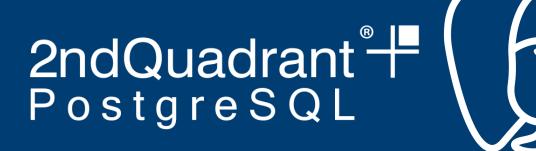

- Depurar funções PL/pgSQL utilizando interface gráfica
- Execução passo a passo

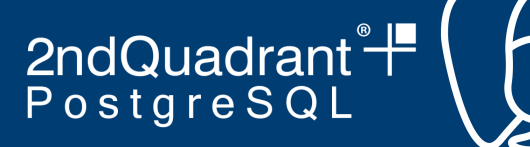

- Depurar funções PL/pgSQL utilizando interface gráfica
- Execução passo a passo
- Inserir *Breakpoints*

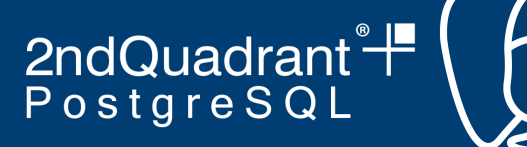

- Depurar funções PL/pgSQL utilizando interface gráfica
- Execução passo a passo
- Inserir *Breakpoints*
- **Visualizar variáveis**

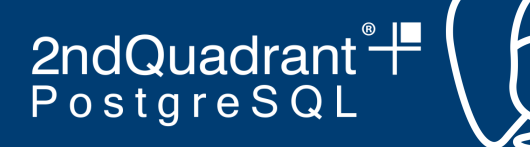

- Depurar funções PL/pgSQL utilizando interface gráfica
- Execução passo a passo
- Inserir *Breakpoints*
- **Visualizar variáveis**
- Estatísticas de execução

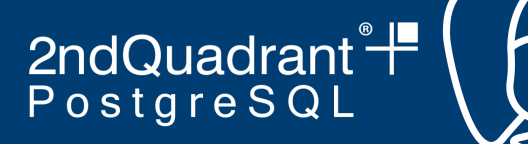

- Utiliza-se Hooks PL/pgSQL
	- *○ func\_setup*
	- *○ func\_beg*
	- *○ func\_end*
	- *○ stmt\_beg*
	- *○ stmt\_end*

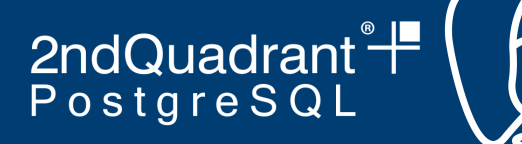

• Cliente 1 (PG backend)

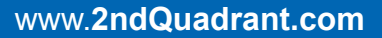

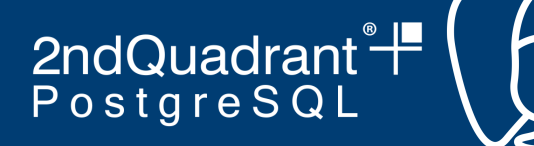

- Cliente 1 (PG backend)
	- Executa função a ser depurada

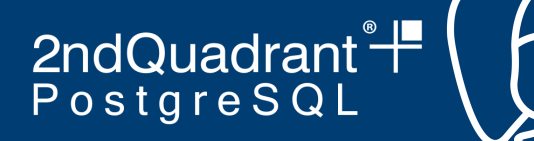

- Cliente 1 (PG backend)
	- Executa função a ser depurada
	- Pausa execução de cada linha com os Hooks

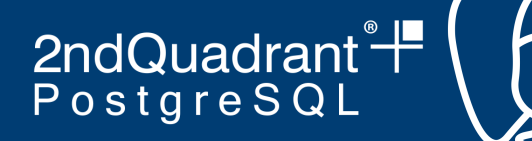

- Cliente 1 (PG backend)
	- Executa função a ser depurada
	- Pausa execução de cada linha com os Hooks
	- Controla tabela de estatísticas e de variáveis

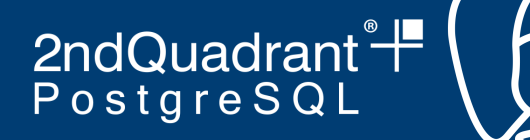

- Cliente 1 (PG backend)
	- Executa função a ser depurada
	- Pausa execução de cada linha com os Hooks
	- Controla tabela de estatísticas e de variáveis
- Cliente 2 (Interface Gráfica)

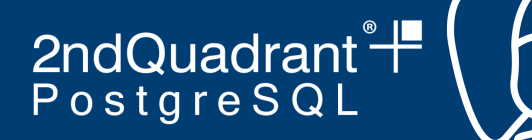

- Cliente 1 (PG backend)
	- Executa função a ser depurada
	- Pausa execução de cada linha com os Hooks
	- Controla tabela de estatísticas e de variáveis
- Cliente 2 (Interface Gráfica)
	- Se comunica com Cliente 1

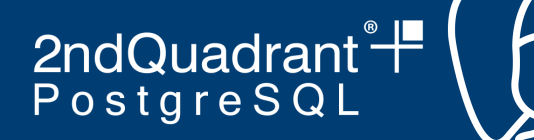

- Cliente 1 (PG backend)
	- Executa função a ser depurada
	- Pausa execução de cada linha com os Hooks
	- Controla tabela de estatísticas e de variáveis
- Cliente 2 (Interface Gráfica)
	- Se comunica com Cliente 1
	- Controla pausa/prosseguimento da execução

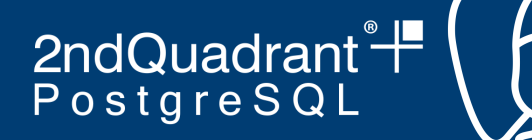

- Cliente 1 (PG backend)
	- Executa função a ser depurada
	- Pausa execução de cada linha com os Hooks
	- Controla tabela de estatísticas e de variáveis
- Cliente 2 (Interface Gráfica)
	- Se comunica com Cliente 1
	- Controla pausa/prosseguimento da execução
- Como se comunicam?

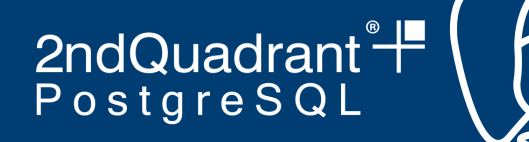

- pgAdmin
	- Comunicação cliente/servidor entre clientes
- **OmniDB** 
	- *Advisory Locks*
	- Intercalação de aquisição de *locks*

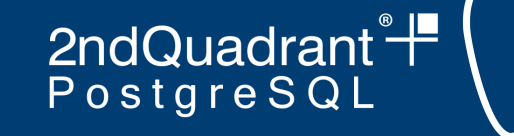

**.**

**.**

**.**

## **Depurador - Implementação**

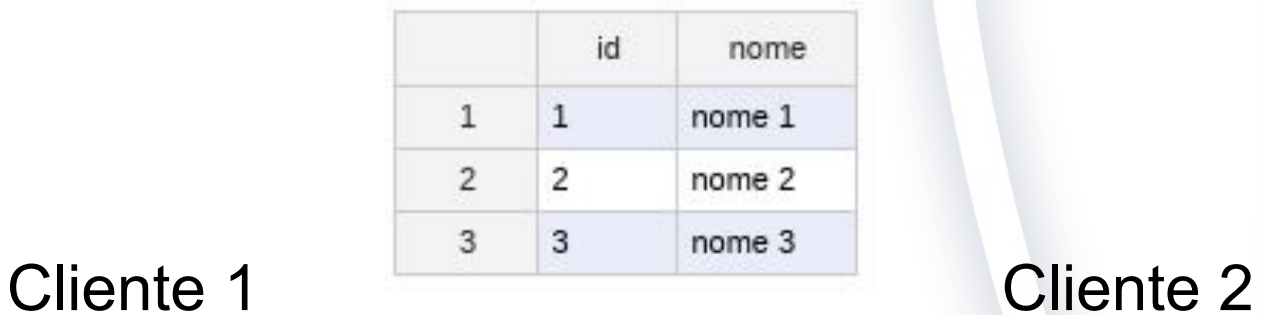

**SELECT pg\_advisory\_lock(1) FROM tabela WHERE id = 1**

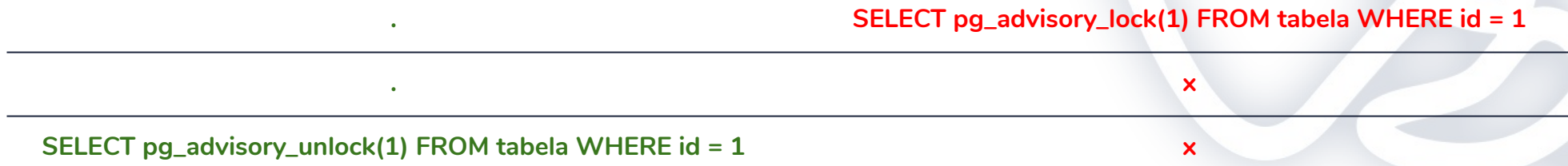

**SELECT pg\_advisory\_lock(1) FROM tabela WHERE id = 1**

**x**

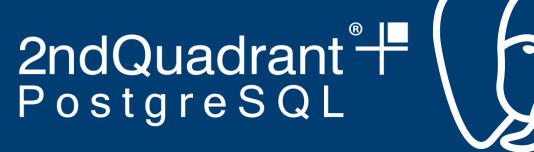

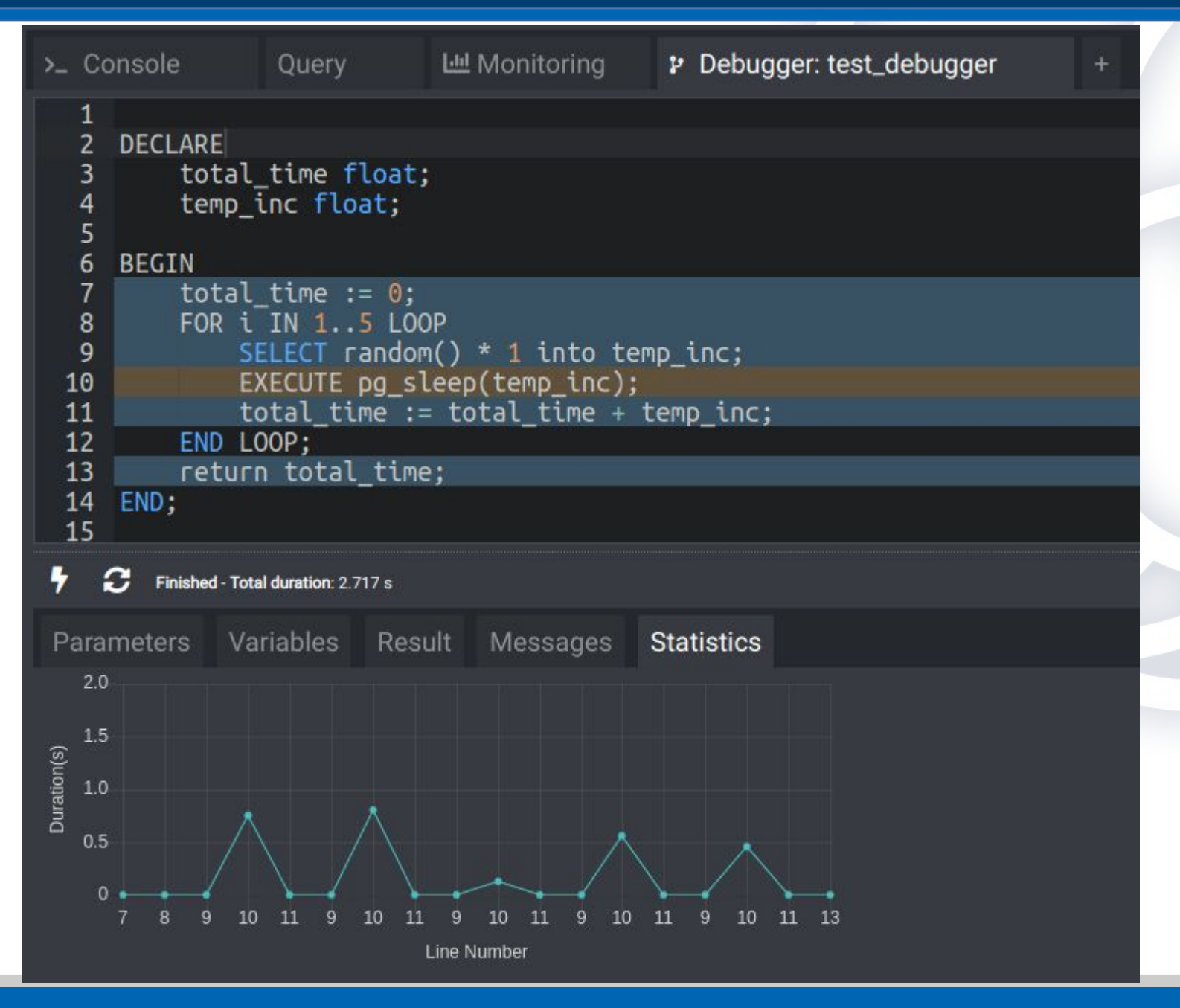

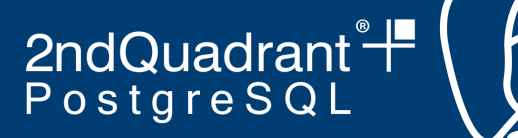

#### **Depurador - OmniDB**

*Demonstração...*

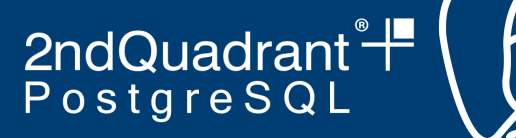

## **Background Worker**

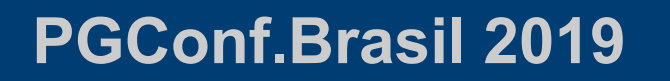

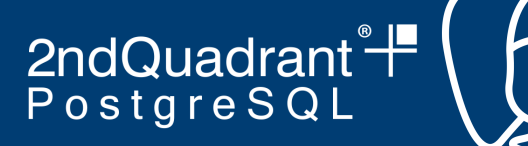

● Extender funcionalidades do PG

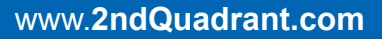

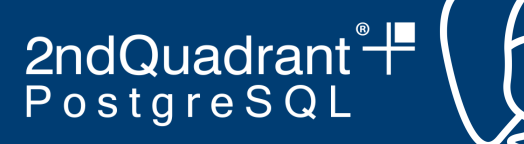

- Extender funcionalidades do PG
- Processo externo iniciado junto com o PG

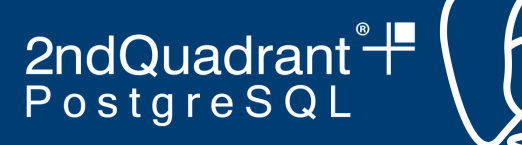

- Extender funcionalidades do PG
- Processo externo iniciado junto com o PG
- Biblioteca externa escrita em C

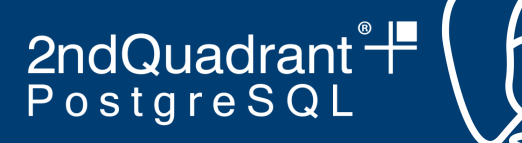

- Extender funcionalidades do PG
- Processo externo iniciado junto com o PG
- Biblioteca externa escrita em C
- Carregada com *"shared\_preload\_libraries"*

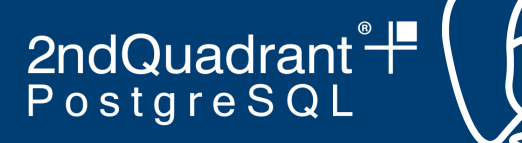

- Extender funcionalidades do PG
- Processo externo iniciado junto com o PG
- Biblioteca externa escrita em C
- Carregada com *"shared\_preload\_libraries"*
- Acesso à memória compartilhada

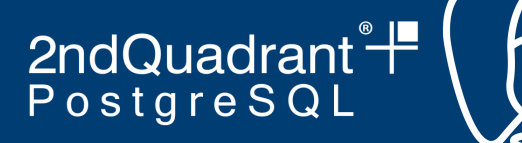

- Extender funcionalidades do PG
- Processo externo iniciado junto com o PG
- Biblioteca externa escrita em C
- Carregada com *"shared\_preload\_libraries"*
- Acesso à memória compartilhada
- Acesso ao banco com interface interna (SPI)

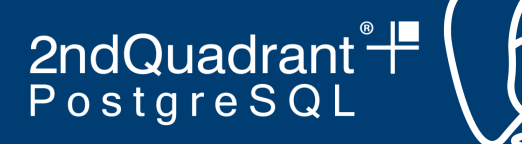

- Extender funcionalidades do PG
- Processo externo iniciado junto com o PG
- Biblioteca externa escrita em C
- Carregada com *"shared\_preload\_libraries"*
- Acesso à memória compartilhada
- Acesso ao banco com interface interna (SPI)
- *libpq* para instanciar novas conexões e fazer transações

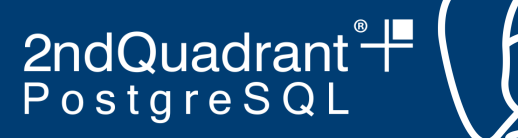

# **Background Worker**

*● src/test/modules/worker\_spi/worker\_spi.c*

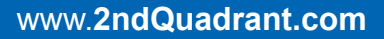

2ndQuadrant<sup>+</sup>

Obrigado!

#### **rafael.castro@2ndquadrant.com**